## **Staubli**

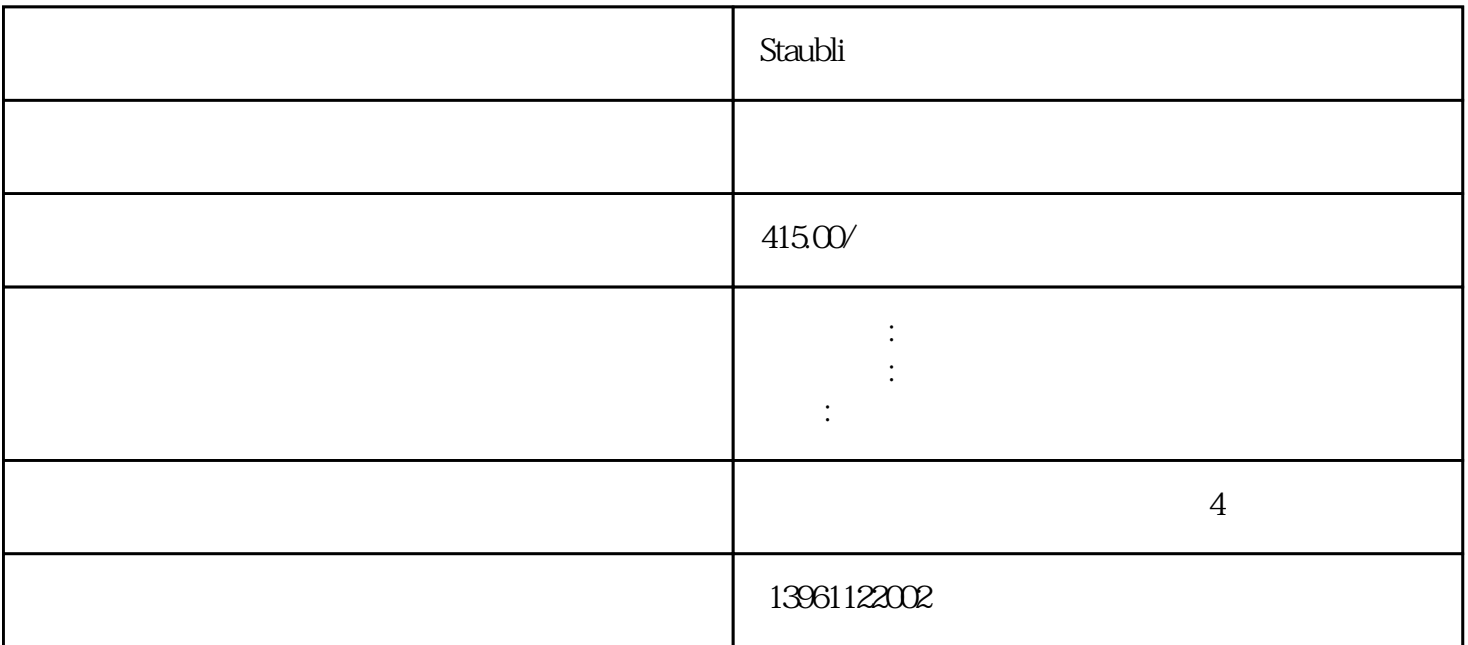

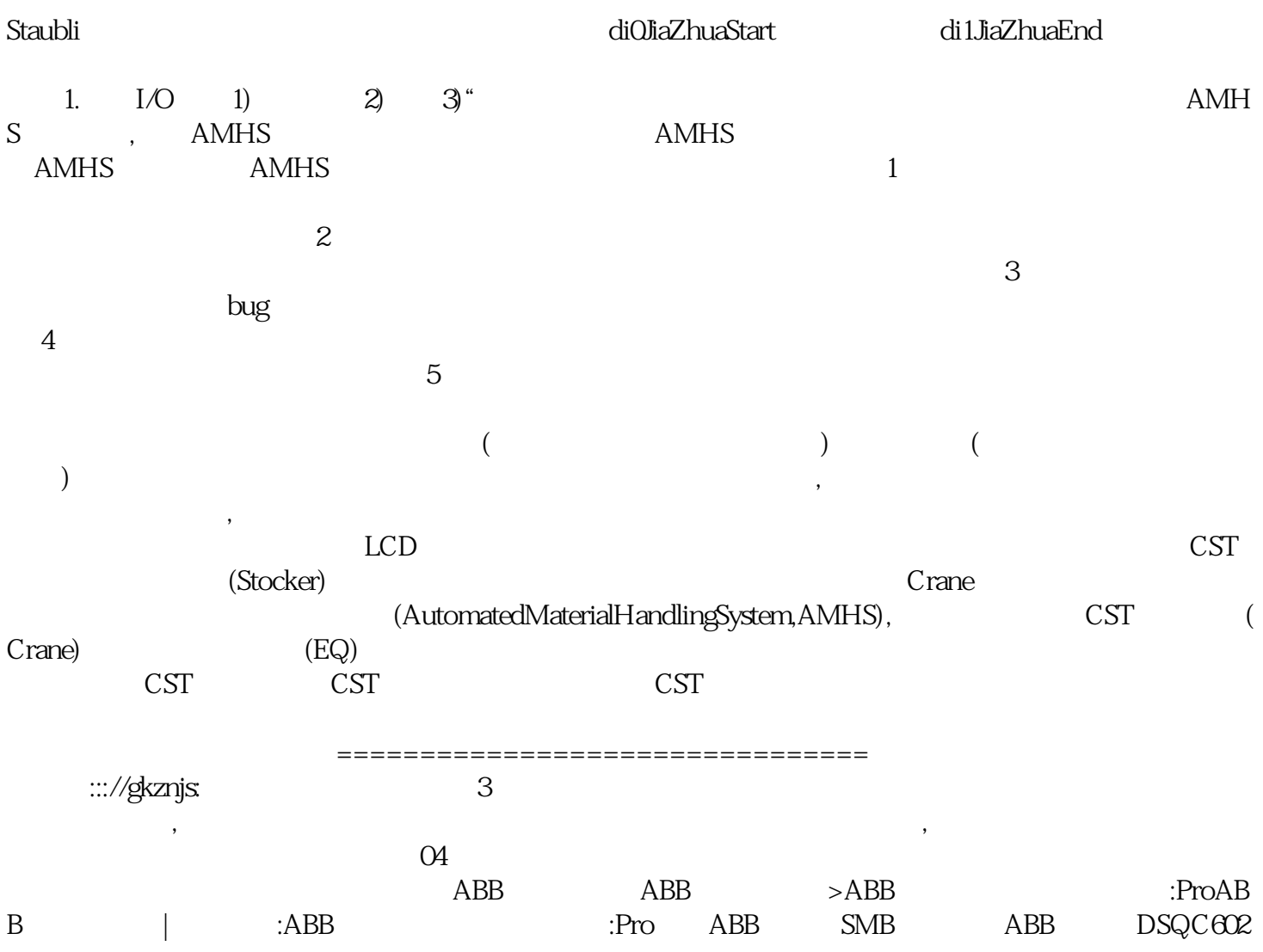

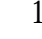

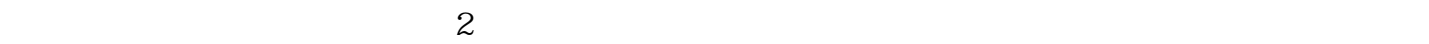

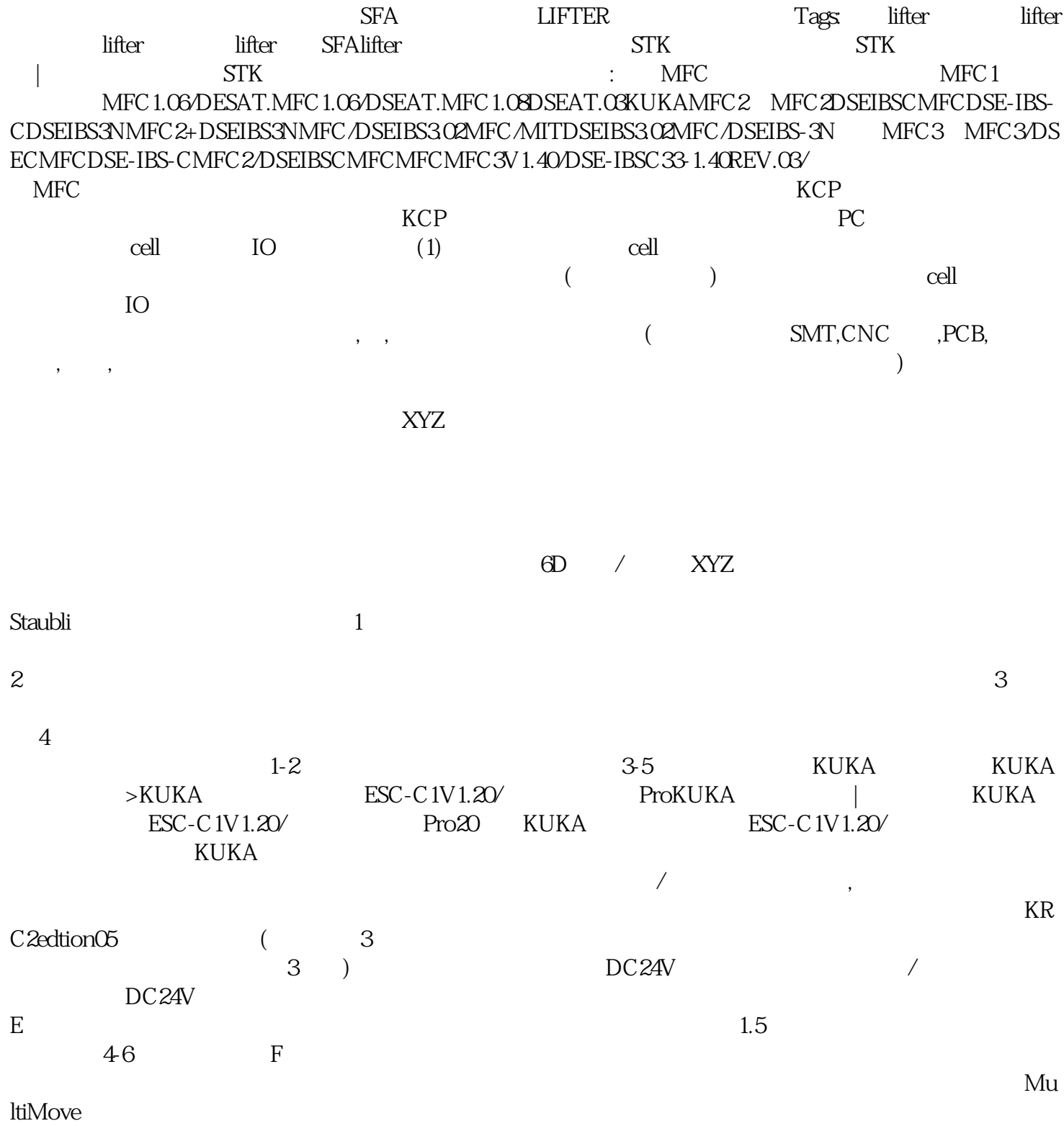

 $800$ ml  $10\frac{25}{50}\frac{50}{75\%}$  1 HbfVpNhKwj